# **Français -**

### **Introduction**

Merci d'avoir choisit le préamplificateur de microphone/instrument M-Audio Octane. Octane vous offre huit canaux indépendants de préamplification micro à gain élevé et ultra faible bruit dans un solide châssis au format rack 2U. Doté de huit entrées sur connecteurs XLR et de huit canaux de sortie optique ADAT, Octane a été conçu pour constituer le complément analogique idéal pour votre environnement d'enregistrement numérique.

Octane présente une foule multitude de fonctionnalités professionnelles que l'on ne trouve habituellement que sur de les préamplis micro sophistiqués et beaucoup plus onéreux : préamplis d'instrument indépendants sur les canaux 1 et 2, encodage "Mid-Side" sur les canaux 7 et 8, alimentation fantôme +48V commutable, E/S word clock sur fiches BNC, etc. Avec jusqu'à70dB de gain et 129dBm de niveau de bruit EIA, Octane est une outil multicanal hautes performances, avec à un prix très abordable, idéal aussi bien pour les home studios que pour les studios professionnels.

## **Contenu de la boîte**

L'emballage d'Octane contient les éléments suivants :

- Le préamplificateur microphone/instrument Octane
- Un bloc d'alimentation 18V CA 3500mA
- Ce Guide de l'utilisateur

## **A propos d'Octane**

Octane est un préampli micro multicanal offrant huit canaux de préamplification professionnelle à faible bruit bruit bas et gain élevé dans un châssis rack 2U.

Chaque canal dispose de son propre contrôle de niveau d'entrée, de son atténuateur 20dB et de son indicateur de niveau LED à 3 segments. Les entrées XLR symétriques se trouvent sur le panneau arrière. Octane offre de plus huit sorties préampli analogiques sur connecteurs jack TRS 6,35 mm symétriques/asymétriques, ainsi que 8 canaux d'entrée de ligne A/N. Ces entrées sont seminormalisées (le branchement d'un connecteur sur l'entrée de ligne A/N interrompt le signal entre l'entrée XLR et la sortie optique ADAT lightpipe, ce qui n'est pas le cas si l'on branche un connecteur dans la sortie de ligne) et peuvent être utilisées en tant que retours d'insertion ou pour permettre à Octane de fonctionner comme convertisseur A/N.

Octane est également équipé d'entrées frontales de niveau instrument haute impédance sur les canaux 1 et 2. Ses préamplis indépendants et son contrôle de niveau assurent des performances supérieures et un meilleur rapport signal-bruit. Les canaux 7 et 8 offrent un circuit d'encodage M-S pour enregistrement stéréo Mid-Side. Chacun des canaux pairs d'Octane (canaux 2, 4, 6 et 8) offre un interrupteur d'inversion de phase facilitant leur utilisation en mode stéréo. L'alimentation fantôme +48V est commutable sur deux groupes de quatre canaux.

#### **Caractéristiques**

- Huit canaux de préamplification micro haute qualité à faible bruit
- 8 entrées symétriques XLR
- < Chaque canal est pourvu d'une commande de niveau, d'un atténuateur et d'un indicateur LED à trois segments
- Alimentation fantôme +48V commutable
- Deux entrées instrument asymétriques haute impédance sur la face avant, avec contrôles de niveau indépendants
- Encodage MS (Mid-Side) sur les canaux 7 et 8
- < Huit sorties de préamplificateur symétriques/asymétriques sur connecteurs jacks TRS 6,35 mm
- < Huit entrées ligne A/N de canal symétriques/asymétriques sur connecteurs jack TRS 6,35 mm pouvant être utilisées comme insertions ou convertisseurs A/N autonomes
- Interrupteur d'inversion de phase sur canaux pairs, filtre coupe-bas sur le canal 1
- Sortie numérique ADAT lightpipe
- Sélecteur de fréquence d'échantillonnage/horloge externe sur la face avant
- E/S word clock avec boucle de phase verrouillée à faible "jitter"

## **Contrôles et connecteurs**

#### **Face avant**

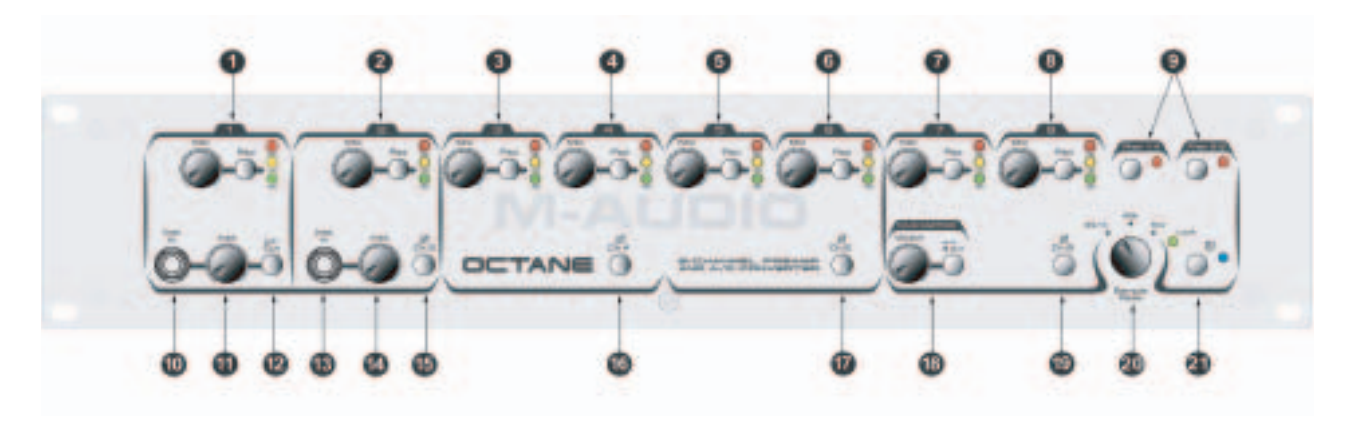

## **Face arrière**

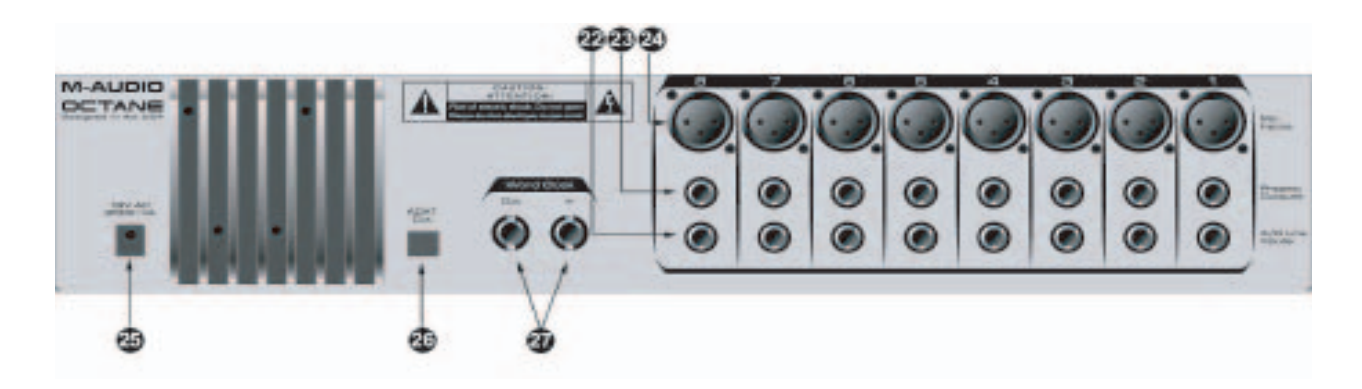

## **Légende face avant**

#### **1. Commandes de niveau du Canal 1 –**

**Niveau micro** – Contrôle le niveau d'entrée du préampli micro du canal. Tournez-le complètement vers la gauche pour réduire le gain au minimum, et complètement vers la droite pour obtenir le gain maximum.

**Atténuateur** – Lorsque ce bouton est enfoncé, une réduction de 20dB du gain d'entrée appliquée. Utilisez l'atténuateur quand votre niveau d'entrée est trop élevé, selon l'indication du témoin LED rouge "**Clip**" (écrêtage).

**Témoin LED de niveau** – Indicateur de niveau d'entrée à trois segments :

**Vert** – Indique un niveau d'entrée de -20dB

**Jaune** – Indique un niveau d'entrée de -10dB

**Rouge** – Un niveau d'entrée de 0dB est synonyme d'écrêtage. Il s'allume à -3dB.

**Un mot à propos de l'indication de niveau :** Les indications de niveaux peuvent différer selon les appareils et les logiciels. Par exemple, un enregistreur ADAT et certaines stations audionumériques indiquent un niveau dès -40dB, tandis qu'Octane ne commence à en rendre compte qu'à partir de -20dB. Il est donc tout à fait possible que votre station audionumérique (ou tout autre appareil d'enregistrement) détecte une présence de signal à un niveau audio très faible alors que l'Octane n'affiche encore rien.

Dans le domaine de l'enregistrement numérique, et particulièrement avec la technologie numérique 24 bits, il est important d'atteindre un signal aussi élevé que possible sans dépasser 0dB. Plus le niveau d'entrée avec lequel vous enregistrez est élevé, meilleure sera la résolution de votre enregistrement numérique. Toutefois, n'allez pas au-delà de 0dB, car votre signal serait détérioré.

**2. Commandes de niveau du Canal 2** – Identiques à celles de la section **Commandes de niveau du Canal 1,** elles déterminent les réglages du canal 2. Reportez-vous aux descriptions du Canal 1 pour plus de détails.

**3. Commandes de niveau du Canal 3** – Identiques à celles de la section **Commandes de niveau du Canal 1,** elles déterminent les réglages du canal 3. Reportez-vous aux descriptions du Canal 1 pour plus de détails.

**4. Commandes de niveau du Canal 4** – Identiques à celles de la section **Commandes de niveau du Canal 1,** elles déterminent les réglages du canal 4. Reportez-vous aux descriptions du Canal 1 pour plus de détails.

**5. Commandes de niveau du Canal 5** – Identiques à celles de la section **Commandes de niveau du Canal 1,** elles déterminent les réglages du canal 5. Reportez-vous aux descriptions du Canal 1 pour plus de détails.

**6. Commandes de niveau du Canal 6** – Identiques à celles de la section **Commandes de niveau du Canal 1,** elles déterminent les réglages du canal 6. Reportez-vous aux descriptions du Canal 1 pour plus de détails.

**7. Commandes de niveau du Canal 7** – Identiques à celles de la section **Commandes de niveau du Canal 1,** elles déterminent les réglages du canal 7. Reportez-vous aux descriptions du Canal 1 pour plus de détails.

**8. Commandes de niveau du Canal 8** – Identiques à celles de la section **Commandes de niveau du Canal 1,** elles déterminent les réglages du canal 8. Reportez-vous aux descriptions du Canal 1 pour plus de détails.

**9. Interrupteurs et témoins LED d'alimentation fantôme** – Si vous enfoncez l'interrupteur **Phan 1-4**, vous activez l'alimentation fantôme +48V vers les entrées XLR 1 à 4 de la face arrière. Si vous enfoncez l'interrupteur **Phan 5-8**, vous activez l'alimentation fantôme +48V vers les entrées XLR 5 à 8 de la face arrière. Les témoins LED correspondant aux interrupteurs s'allument pour indiquer que l'alimentation fantôme est activée sur ces canaux.

**10. Entrée instrument canal 1** – Entrée instrument asymétrique à haute impédance (connecteur jack TS 6,35mm).

**REMARQUE :** si vous insérez un connecteur TS dans cette entrée, vous annulez tout signal présent à l'entrée micro du canal 1.

**11. Niveau instrument canal 1** – Contrôle le niveau d'entrée du préampli instrument du canal. Tournez-le complètement vers la gauche pour réduire le gain au minimum, et complètement vers la droite pour obtenir le gain maximum.

**12. Interrupteur du filtre coupe-bas du canal 1** – Lorsque vous enfoncez cet interrupteur, le filtre coupe-bas du canal s'active, atténuant les signaux basses fréquences inférieurs ou égaux à 80Hz (12dB par octave).

**13. Entrée instrument canal 2** – Entrée instrument asymétrique à impédance ultra élevée (connecteur jack TS 6,35mm).

**REMARQUE :** si vous insérez un connecteur TS dans cette entrée, vous annulez tout signal présent à l'entrée de micro canal 2.

**14. Niveau instrument canal 2** – Contrôle le niveau d'entrée du préampli instrument du canal. Tournez-le complètement vers la gauche pour réduire le gain au minimum, et complètement vers la droite pour obtenir le gain maximum.

**15. Inversion de phase canal 2** – Lorsque cet interrupteur est verrouillé en position enfoncée, la phase du signal de sortie s'inverse sur ce canal. Cet interrupteur s'avère utile lorsque sont utilisés deux canaux adjacents pour enregistrer une source stéréo.

**16. Inversion de phase canal 4** – Lorsque cet interrupteur est verrouillé en position enfoncée, la phase du signal de sortie s'inverse sur ce canal. Cet interrupteur s'avère utile lorsque sont utilisés deux canaux adjacents pour enregistrer une source stéréo.

**17. Inversion de phase canal 6** – Lorsque cet interrupteur est verrouillé en position enfoncée, la phase du signal de sortie s'inverse sur ce canal. Cet interrupteur s'avère utile lorsque sont utilisés deux canaux adjacents pour enregistrer une source stéréo.

**18. Interrupteur M-S Matrix et contrôle d'amplitude** – Lorsque l'interrupteur **M-S Matrix** est verrouillé en position enfoncée, le circuit d'encodage Mid-Side est enclenché pour les canaux 7 et 8. Tourner le contrôle **Width** (amplitude) permet de réguler l'amplitude apparente du signal stéréo Mid-Side.

**REMARQUE :** lorsque vous utilisez les canaux 7 et 8 en mode de matrice M-S, connectez un micro central (cardioïde) sur le canal 7 et un micro latéral (diagramme en 8) sur le canal 8.

**19. Inversion de phase canal 8** – Lorsque cet interrupteur est verrouillé en position enfoncée, la phase du signal de sortie s'inverse sur ce canal. Cet interrupteur s'avère utile lorsque sont utilisés deux canaux adjacents pour enregistrer une source stéréo.

**20. Sélecteur de fréquence d'échantillonnage** – Cet interrupteur à 3 positions permet de déterminer la fréquence d'échantillonnage des sorties numériques d'Octane. En sélectionnant 44.1kHz ou 48kHz, la fréquence d'échantillonnage de la sortie numérique d'Octane sera réglée sur la valeur choisie. Si vous sélectionnez Ext, la sortie numérique d'Octane est alors verrouillée sur la fréquence d'échantillonnage envoyée vers l'entrée word clock de la face arrière à partir d'une source numérique externe.

Le témoin de verrouillage **"Lock"** s'allume quand Octane est réglé sur **Ext** et verrouillé sur une horloge d'échantillonnage externe.

**REMARQUE :** certains appareils d'enregistrement ne se verrouillent pas automatiquement sur le signal word clock présent à l'entrée numérique, même s'ils ont été configurés en ce sens. Pour qu'ils se verrouillent correctement, vous devrez régler ces appareils sur l'horloge d'échantillonnage que vous leur envoyez. Prenez également note du fait que tous les appareils n'indiquent pas la bonne fréquence d'échantillonnage lorsqu'ils sont synchronisés sur une source externe, même si le signal de synchronisation qu'ils reçoivent est valide. Nous vous recommandons de définir la fréquence d'échantillonnage sur tous vos appareils numériques avant d'affecter des appareils maître et esclaves, et ce particulièrement avec les équipements anciens.

**21. Interrupteur et témoin LED d'alimentation** – Enfoncez l'interrupteur pour mettre l'Octane sous tension. Le témoin LED qui lui correspond s'allume pour signaler que l'appareil est sous tension. Appuyez à nouveau sur l'interrupteur pour le désengager et mettre Octane hors tension.

**REMARQUE :** soyez vigilants quand vous allumez un préampli ou tout autre appareil audio, ils sont susceptibles de générer des crêtes audio pouvant endommager vos haut-parleurs. Baissez complètement le volume de ces derniers ou mettez-les hors tension le temps que l'Octane soit allumé.

## **Légende face arrière**

**22. Entrées de ligne A/N 1 à 8** – Entrées analogiques de niveau ligne directes (+4) symétriques/asymétriques sur des connecteurs jacks TRS 6,35mm, reliées aux convertisseurs A/N d'Octane. Ces entrées sont semi-normalisées avec les **sorties de préampli** d'Octane, ce qui leur permet de fonctionner comme huit retours d'insertion de canal indépendants ou comme convertisseur A/N autonome. Le branchement d'un connecteur sur l'entrée ligne A/N (**A/D Line Input**) interrompt le signal entre l'entrée XLR et la sortie lightpipe, ce qui n'est pas le cas si l'on branche un connecteur dans la sortie de ligne (**Line Output**).

**23. Sorties préampli 1 à 8** – Sorties analogiques directes symétriques/asymétriques sur connecteurs TRS 6,35mm pour chacun des canaux de préampli. Ces sorties sont semi-normalisées avec les entrées de ligne A/N (**A/D Line Inputs**) ce qui leur permet de fonctionner comme huit départs d'insertion de canal indépendants. Le branchement d'un connecteur sur l'entrée ligne A/N (**A/D Line Input**) interrompt le signal issu de l'entrée XLR, ce qui n'est pas le cas si l'on branche un connecteur dans la sortie de ligne (**Line Output**).

**24. Entrées micro 1 à 8** – Il s'agit des entrées de niveau micro XLR symétriques reliées aux huit préamplis micro d'Octane. Les niveaux des entrées micro sont contrôlés par les commandes de niveau **Mic** de la face avant associés aux canaux correspondants.

**REMARQUE :** lorsqu'un connecteur 6,35 mm est inséré dans l'entrée instrument du canal 1 ou 2, l'entrée micro XLR de ces canaux est désactivée.

**25. Connecteur d'alimentation** – Connectez le bloc d'alimentation 18V CA 3500mA fourni avec Octane à cette prise.

**26. Sortie ADAT** – La sortie numérique 8 canaux ADAT accueille un câble optique standard doté d'un connecteur TOSLink. Cette sortie reçoit son signal soit directement des entrées micro/instrument, soit de l'appareil connecté aux entrées de ligne A/N.

**27. E/S word clock** – Entrée et sortie word clock sur connecteurs BNC.

#### **Connexions**

Connectez vos micros aux **entrées micro XLR 1 à 8** de la face arrière d'Octane.

Dans bien des cas, vous utiliserez Octane pour une connexion à votre système d'enregistrement numérique. Connectez un câble optique ADAT entre la **sortie ADAT** de la face arrière d'Octane et l'entrée ADAT de l'interface audionumérique de votre ordinateur, de votre mélangeur numérique ou de tout autre enregistreur numérique compatible ADAT.

Si votre interface audionumérique offre une entrée et une sortie word clock, connectez-les à l'**entrée et la sortie word clock** d'Octane à l'aide de câbles coaxiaux munis de connecteurs BNC.

Les **entrées de ligne A/N** peuvent être utilisées en tant que retours d'insertion en conjonction avec les **sorties préampli**, ou en tant que convertisseurs A/N autonomes.

**REMARQUE :** si vous insérez un connecteur dans une **entrée de ligne A/N**, vous annulerez le signal de l'entrée micro (XLR).

Les **sorties préampli** d'Octane peuvent être utilisées en tant que départs d'insertion en conjonction avec les **entrées de ligne A/N**, ou encore connectées aux entrées analogiques d'un mélangeur**.** Vous pouvez aussi connecter les **sorties préampli** d'Octane aux entrées de ligne analogiques de votre interface audio (la Delta 1010 de M-Audio par exemple).

Vous avez également la possibilité de connecter des sources de niveau instrument aux **entrées instrument** des canaux 1 et 2.

**REMARQUE :** les entrées instrument annulent les entrées micro de ces canaux ; l'insertion d'un connecteur dans l'entrée instrument de chacun des canaux désactivera leur entrée micro (XLR).

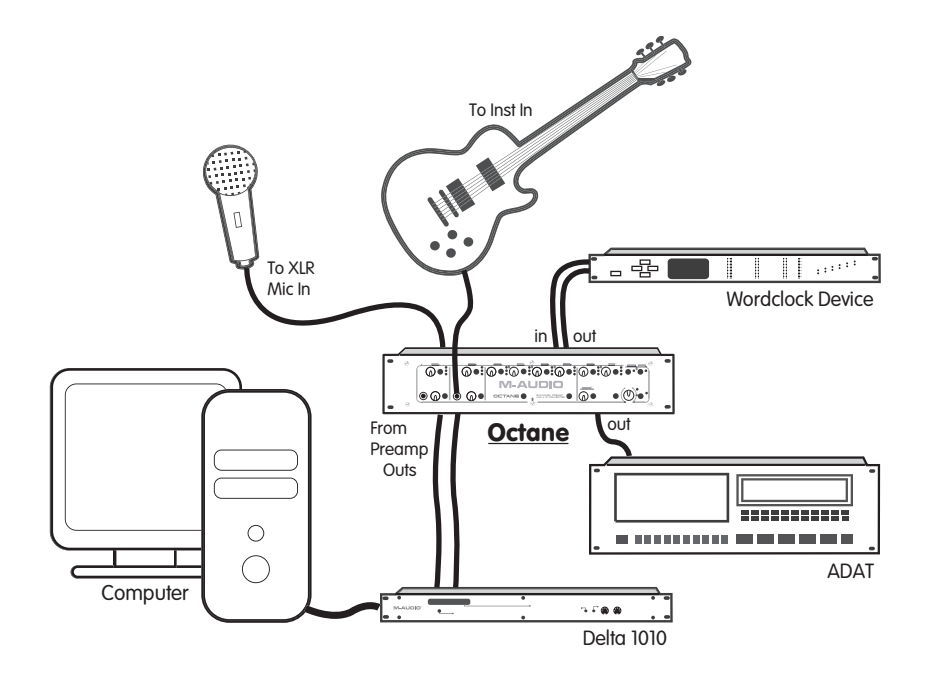

#### **Utilisation d'Octane**

## **Réglage du gain**

Les préamplis micro à faible bruit d'Octane offrent jusqu'à 70dB de gain sur les entrées micro XLR et jusqu'à 50dB de gain sur les entrées instrument TRS. Connectez vos micros et/ou instruments aux entrées d'Octane, le réglage des canaux correspondants étant en position minimum, puis augmentez lentement le gain tout en envoyant un signal en direct (en testant le micro ou en jouant d'un instrument). Un bon niveau d'entrée aura pour effet d'allumer les témoins **LED** vert (**–20dB**), et jaune (**–10dB**) du canal. Sachez que lorsque le témoin LED Clip (écrêtage) (rouge) s'allume, cela indique que le signal se trouve à environ-3dB en dessous de l'écrêtage. L'idéal est que le témoin d'écrêtage clignote brièvement en cas de crêtes de signal d'entrée élevées, sans s'allumer en continu, car cela témoigne d'un signal déformé et saturé.

**Remarque :** les témoins de niveau ne fournissent qu'une indication du niveau d'entrée issu de votre source audio et parvenant aux préamplis d'Octane. Il est également important de contrôler le niveau aux entrées de votre station audionumérique ou de votre enregistreur numérique.

**Un mot à propos de l'indication de niveau :** selon les appareils et les logiciels, les indications de niveaux sont différentes. Par exemple, un enregistreur ADAT et certaines stations audionumériques indiquent un niveau dès -40dB, tandis qu'Octane ne commence à en rendre compte qu'à partir de -20dB. Il est donc tout à fait possible que votre station audionumérique (ou tout autre appareil d'enregistrement) affiche quelque chose à des niveaux audio très faibles quand Octane n'affiche encore rien.

Dans le domaine de l'enregistrement numérique, et particulièrement avec la technologie numérique 24 bits, il est important d'atteindre un signal aussi élevé que possible sans dépasser 0dB. Plus le niveau d'entrée avec lequel vous enregistrez est élevé, meilleure sera la résolution de votre enregistrement numérique. Toutefois, n'allez pas au-delà de 0dB, car votre signal serait déformé.

#### **Utilisation des atténuateurs**

Si votre signal d'entrée est trop élevé et que le témoin rouge **d'écrêtage** est donc allumé en continu, enfoncez l'interrupteur d'**atténuateur** afin de réduire de 20dB le signal entrant.

**REMARQUE :** en général, en matière de préamplification, il est préférable d'éteindre les haut-parleurs avant d'activer un atténuateur.

#### **Entrées instrument (Canaux 1 et 2)**

Les canaux 1 et 2 offrent des entrées instrument (connecteurs TS 6,35mm) sur la face avant. Ces **entrées instrument** emploient des préamplis séparés, assurant ainsi une impédance d'entrée plus élevée et un meilleur rapport signal-bruit que les préamplis micro/instrument hybrides disponibles sur la plupart des préamplificateurs. Le niveau de ces **entrées instrument** est déterminé par la commande **Instrument Level** des canaux correspondants. Tournez-la complètement vers la gauche pour le mettre en position de gain minimum, et complètement vers la droite pour le mettre en position de gain maximum.

**REMARQUE :** lorsqu'un connecteur TS est inséré dans l'entrée instrument du canal 1 ou 2, l'entrée micro du canal est désactivée.

## **Utilisation des sorties de préampli**

Les huit **sorties de préampli** d'Octane sont des sorties analogiques directes sur connecteurs TRS 6,35mm symétriques/asymétriques. Elles peuvent être utilisées pour la connexion directe à l'entrée analogique d'une interface audio, d'une console de mixage ou de tout autre appareil analogique.

Les **sorties de préampli** sont semi-normalisées avec les **entrées ligne A/N** qui leur sont associées. Le branchement d'un connecteur sur l'**entrée de ligne A/N** interrompt le signal de l'entrée XLR, ce qui n'est pas le cas si l'on branche un connecteur dans la **sortie de ligne**. Cela vous permet donc de les utiliser en tant que départs d'insertion de canal, pour connecter un compresseur, un limiteur ou tout autre processeur de signal analogique.

#### **Utilisation des entrées de ligne A/N**

Les huit **entrées de ligne A/N** d'Octane sont des entrées de niveau élevé sur connecteurs TRS 6,35mm symétriques/asymétriques. Elles évitent les préamplis micro de canal, assurant une connexion directe aux convertisseurs analogique/numérique d'Octane. Cela rend possible l'utilisation d'Octane en tant que convertisseur analogique/numérique autonome.

Les **entrées de ligne A/N** sont semi-normalisées avec les **sorties de préampli** qui leur sont associées. Le branchement d'un connecteur sur l'**entrée de ligne A/N** interrompt le signal issu de l'entrée XLR, ce qui n'est pas le cas si l'on branche un connecteur dans la **sortie de ligne**. Cela vous permet donc de les utiliser également en tant que retours d'insertion de canal, pour retourner le signal issu d'un compresseur, un limiteur ou tout autre processeur de signal analogique.

Pour utiliser les **sorties de préampli** et **entrées de ligne A/N** en tant qu'insertions, connectez la **sortie préampli** du canal sur l'entrée de l'appareil que vous insérez (ex : compresseur, noise gate, etc.). Connectez la sortie de l'appareil sur l'**entrée de ligne A/N** du canal.

#### **Interrupteur de filtre coupe-bas (canal 1)**

Dans certains cas, les mouvements de pied, le pied du micro, la circulation ou d'autres éléments de votre environnement sont susceptibles de produire des sons basses fréquences indésirables. Si vous enfoncez l'**interrupteur de filtre coupe-bas**, un filtre coupe-bas sera inséré; il atténuera les fréquences en dessous de 80Hz (-12dB par octave).

### **Commutateurs d'inversion de phase (Canaux 2, 4, 6, 8)**

Lorsqu'une configuration stéréo (deux micros) est employée, il n'est pas rare que les deux canaux soient sujets à des problèmes d'annulation de phase. On peut souvent y remédier en inversant la phase de l'un des deux micros.

**REMARQUE :** la meilleur manière de vérifier l'effet d'une inversion de phase est d'écouter une source stéréo, par exemple une guitare acoustique enregistrée par deux micros. Panoramisez les canaux complètement à gauche et complètement à droite et écoutez le résultat tout en appuyant sur l'interrupteur de phase du canal pair. En principe, le son stéréo doit sembler "ouvert" et devenir plus large et "solide" dans une position ou dans l'autre.

### **Interrupteurs d'alimentation fantôme**

Les microphones à condensateur ont besoin de recevoir un courant continu (en général +48V) d'une source extérieure afin de pouvoir générer un signal de sortie. Bien que certains micros à condensateur sont alimentés par un bloc d'alimentation ou par piles, la majorité requiert une alimentation fantôme issue du préampli ou de la console de mixage.

Si vous enfoncez l'interrupteur **Phan 1-4** ou l'interrupteur **Phan 5-8**, vous activez l'alimentation fantôme +48V vers le groupe correspondant de quatre canaux d'entrée. Veillez toujours à connecter votre micro avant d'activer l'alimentation fantôme. A l'inverse, assurez-vous d'avoir désactivé l'alimentation fantôme avant de déconnecter votre micro.

L'alimentation fantôme n'est pas dangereuse pour la plupart des micros dynamiques. Ce n'est toutefois pas le cas pour certains micros à ruban (principalement anciens). En cas de doute, consultez le fabricant de votre micro.

#### **Matrice MS (Mid-Side)**

**REMARQUE :** lorsque vous utilisez les canaux 7 et 8 en mode de matrice M-S, connectez un micro central (cardioïde) sur le canal 7 et un micro latéral (diagramme en 8) sur le canal 8.

Si vous enfoncez l'interrupteur **M-S Matrix**, le circuit d'encodage M-S sera enclenché sur les canaux 7 et 8. Le contrôle **Width** (amplitude) régule la balance relative des signaux centraux (M) et latéraux (S). Tournez-le complètement vers la gauche pour obtenir un signal latéral S minimum (amplitude moins apparente), et complètement vers la droite pour obtenir un signal latéral S maximum (amplitude plus apparente).

**Un mot à propos de l'encodage M-S :** la technique de prise de son M-S (Mid-Side) a été créée par le célèbre inventeur Alan Dower Blumlein, considéré comme le père de l'enregistrement stéréophonique. Tandis que les techniques X-Y de prise de son, plus répandues, impliquent le placement de deux micros avec le même type de diagramme (les micros sont en général positionnés de manière à former un angle de 45 degrés aussi bien à gauche qu'à droite de la source sonore), avec la technique M-S, un micro cardioïde est dirigé directement vers la source, et un second micro bidirectionnel (diagramme en 8) est dirigé latéralement. L'encodeur M-S ajoute ensuite le signal central (mid) au signal latéral (side) (M+S) et envoie le résultat au canal gauche, puis il soustrait les signaux (M-S), renvoyant le résultat au canal de droite. Une image stéréo optimale peut être créée en ajustant la balance relative des signaux central et latéral (le contrôle **Width** assure cette fonction dans Octane). L'un des principaux avantages de la prise de son M-S c'est sa compatibilité mono : la probabilité d'une annulation de phase lorsque le signal stéréo est ajouté au signal mono est bien moindre qu'avec la technique X-Y.

L'illustration ci-dessous montre les diagrammes de deux micros placés selon la technique stéréo M-S.

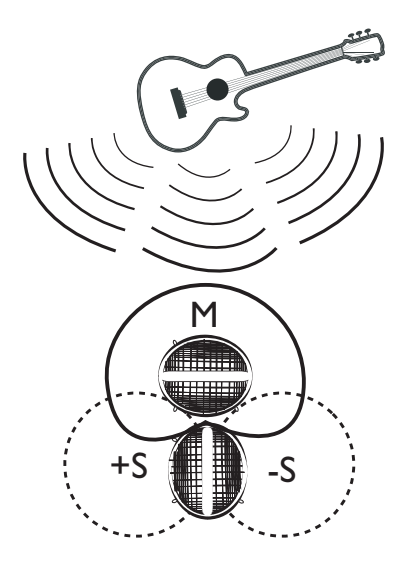

## **Dépannage**

Octane est un appareil de haute précision. Il a été conçu et assemblé afin de vous assurer un fonctionnement parfait. Si vous veniez cependant à être confronté à un problème quel qu'il soit, voici les points que vous devriez vérifier :

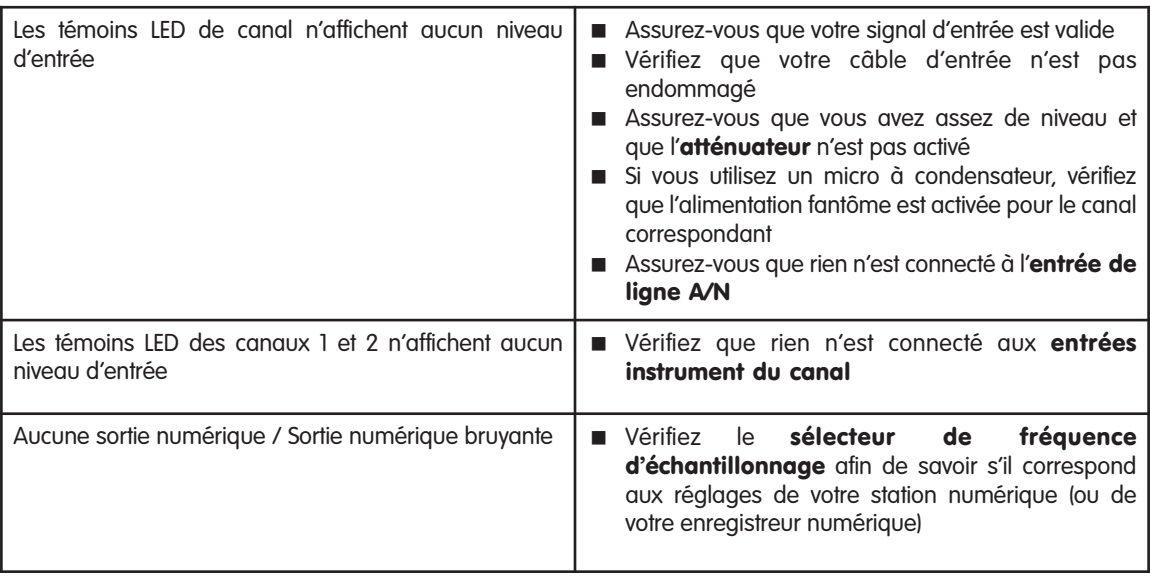

## **CARACTÉRISTIQUES ANALOGIQUES**

#### **8 entrées de micro symétriques**

- Atténuateurs 20dB
- Gain variable de façon continue 50dB
- < Alimentation fantôme (48V) avec indicateur pour les canaux 1 à 4
- Alimentation fantôme (48V) avec indicateur pour les canaux 5 à 8
- Gain système (entrée/sortie symétrique) :
	- 19dB à 70dB
		- -1dB à 50dB (avec atténuateur 20dB activé)
- Bande passante : 20Hz-20kHz +/-0,0.11dB au gain maxi
- Rapport signal-bruit : 120dB, pondéré A ; gain moyen
- Plage dynamique : 120dB, pondéré A ; gain moyen
- THD+N : 0.00041% à -107dB, 1dB au-dessous de l'écrêtage, 22Hz-22kHz ; gain moyen
- Niveau de bruit EIA : -129dBu au gain maxi, 600 ohms, 22Hz-22kHz
- Impédance d'entrée : 2850 ohms, sans atténuateur ; 3600 ohms, avec atténuateur

#### **2 entrées instrument asymétriques avec :**

- < Impédance d'entrée : 3M Ohms
- Gain variable de façon continue : 44dB
- e Les entrées instrument sont automatiquement activées lors du branchement
- Gain système :
	- 6dB à 50dB (sortie symétrique)
	- 0dB à 44dB (sortie asymétrique)
- Bande passante : 20Hz-20kHz +/-0,0.3dB ; gain moyen
- Rapport signal-bruit : 133dB, pondéré A ; gain moyen
- Plage dynamique : 133dB, pondéré A ; gain moyen
- THD+N : 0,0018% à -95dB, 1dB au-dessous de l'écrêtage, 22Hz-22kHz ; gain moyen

#### **Matrice MS (activée ; amplitude en position moyenne) :**

- Canauxd'entrée 7 et 8 sont M et S respectivement
- Canaux.de sorties 7 et 8 sont L et R respectivement
- $M$  Matrice : L=M+S/3 et R=M-S/3

#### **Analogique supplémentaire :**

- < Sortie analogique maximale (écrêtage numérique) :
	- Symétrique : +26dBu Asymétrique : +20dBu
- Impédance d'entrée de ligne arrière : 20k Ohm symétrique, 13,3k Ohm asymétrique
- Impédance de sortie : 600 ohms symétrique
- Filtre coupe-bas canal 1 : -12dB / octave au-dessous de 80Hz
- Commutateur d'inversion de phase sur les canaux 2, 4, 6 et 8

# **CARACTÉRISTIQUES NUMÉRIQUES**

#### **8 entrées analogiques A/D directes symétriques/asymétriques :**

- Sortie : Lightpipe ; 8 canaux, 24 bits, format optique ADAT
- Bande passante : 20Hz-20kHz +/- 0,04dB
- Rapport signal-bruit : 110dB, pondéré A
- Plage dynamique : 110dB, pondéré A
- THD+N : 0,00067% à -103dB, -1dBFS, 22Hz-22kHz
- Niveau d'écrêtage numérique sur entrées directes : +20dBu
- < Témoin d'indicateur de quasi-écrêtage de canal 3dB, 10dB et 20dB au-dessous de l'écrêtage numérique
- < Fréquences d'échantillonnage prises en charge (commutation manuelle) : 44,1kHz, 48kHz et externe (word clock)
- Entrée et sortie word clock avec indicateur de synchronisation, plage de synchronisation : 33kHz à 59kHz

## **ALIMENTATION REQUISE**

Alimentation en ligne 18 V CA (minimum 16,5 V CA) à 3,5A

#### **Nous contacter**

Avant de contacter l'assistance technique M-Audio, il est indispensable de consulter le site internet **www.m-audio-france.com** pour bénéficier de l'aide en ligne (FAQ, Guide d'installations, Trucs et Astuces, pilotes, etc.) et des dernières informations concernant le produit.

#### **Assistance Technique PC :**

Téléphone: 0820 000 731 (0,12¤ par minute) du lundi au vendredi 9h-13h et 14h-17h

Email : support@m-audio-france.com

#### **Assistance Technique MAC et Service Après Vente :**

Téléphone: 0820 391 191 (0,12¤ par minute) du lundi au vendredi 9h-13h et 14h-17h

Email : mac@m-audio-france.com ou sav@m-audio-france.com

#### **Garantie**

M-Audio offre sur tous ses produits une garantie limitée pour une période d'un an pièces et main-d'oeuvre à partir de la date d'achat (sauf régulations locales auquel cas les lois locales s'appliquent).

# 信号経路図

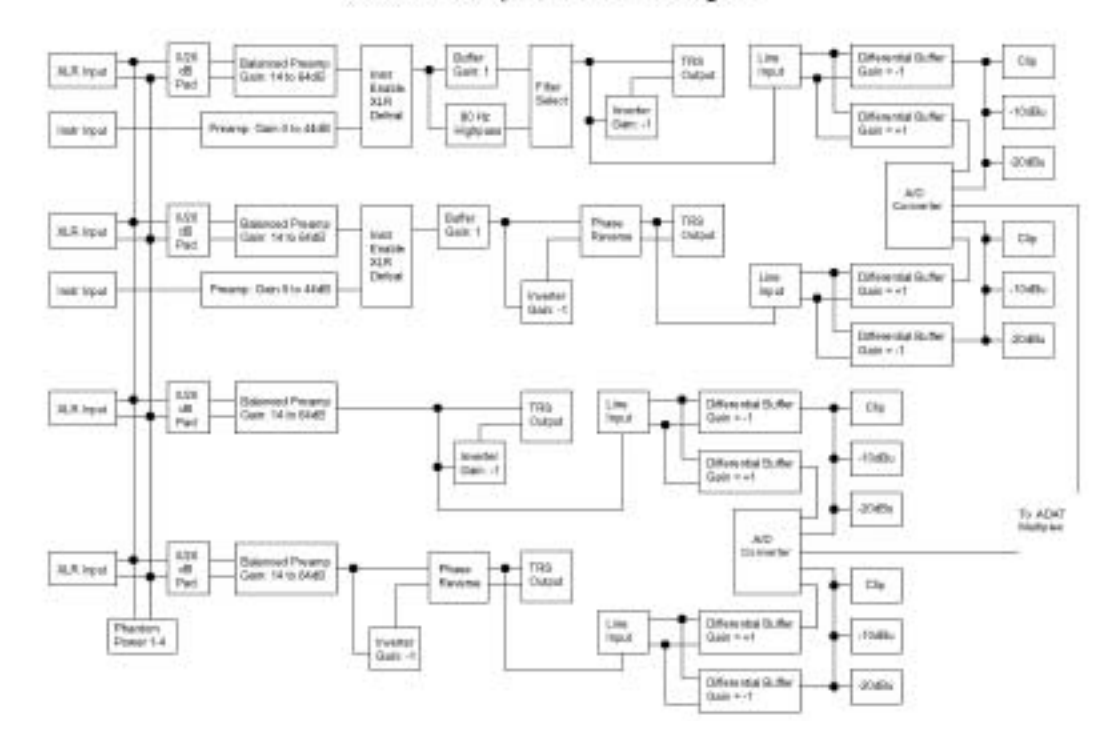

Octane Preamp Channels 1 through 4

#### Octane Preamp Channels 5 through 8

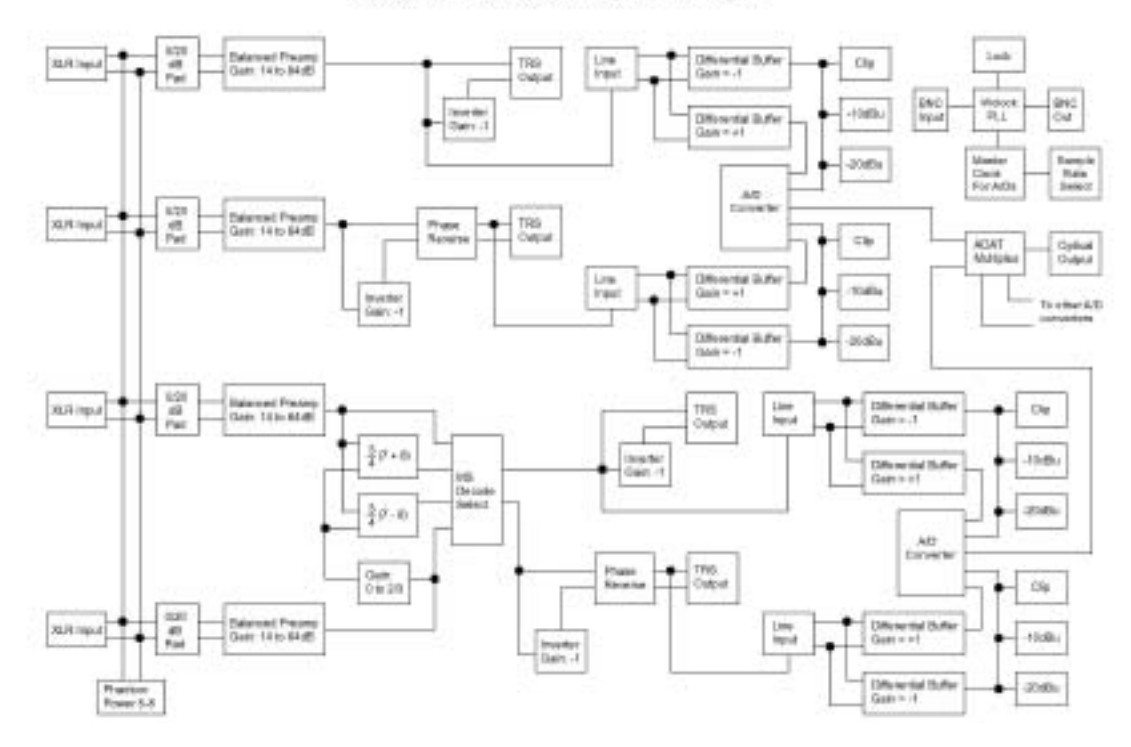

58 Download from Www.Somanuals.com. All Manuals Search And Download.

Free Manuals Download Website [http://myh66.com](http://myh66.com/) [http://usermanuals.us](http://usermanuals.us/) [http://www.somanuals.com](http://www.somanuals.com/) [http://www.4manuals.cc](http://www.4manuals.cc/) [http://www.manual-lib.com](http://www.manual-lib.com/) [http://www.404manual.com](http://www.404manual.com/) [http://www.luxmanual.com](http://www.luxmanual.com/) [http://aubethermostatmanual.com](http://aubethermostatmanual.com/) Golf course search by state [http://golfingnear.com](http://www.golfingnear.com/)

Email search by domain

[http://emailbydomain.com](http://emailbydomain.com/) Auto manuals search

[http://auto.somanuals.com](http://auto.somanuals.com/) TV manuals search

[http://tv.somanuals.com](http://tv.somanuals.com/)